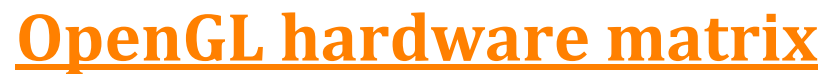

Extensions exposed by OpenGL implementations

**February 2013, G-Truc Creation**

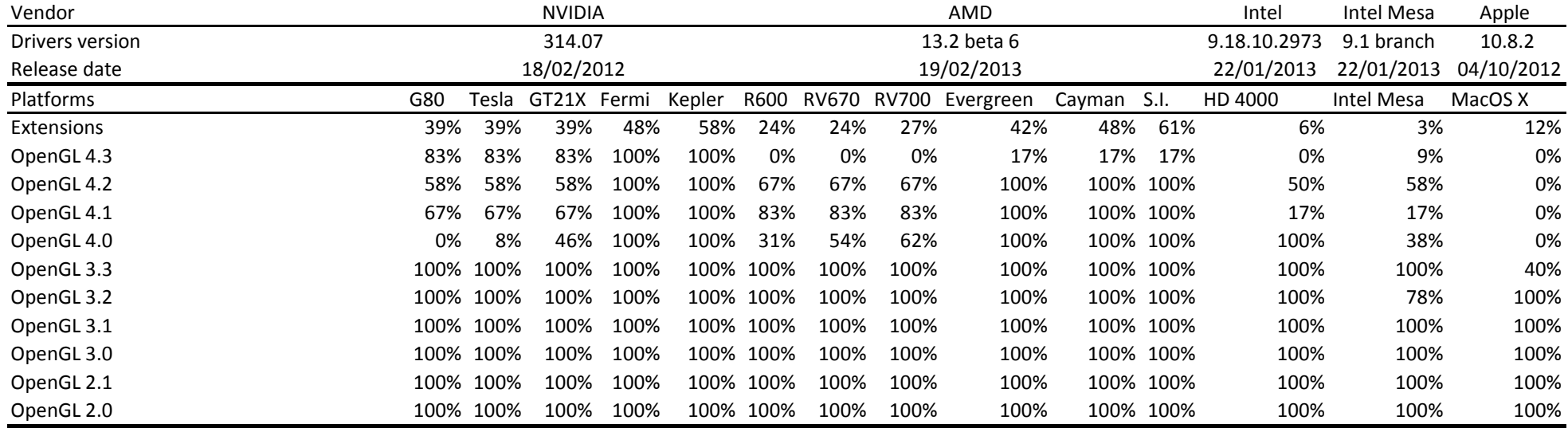

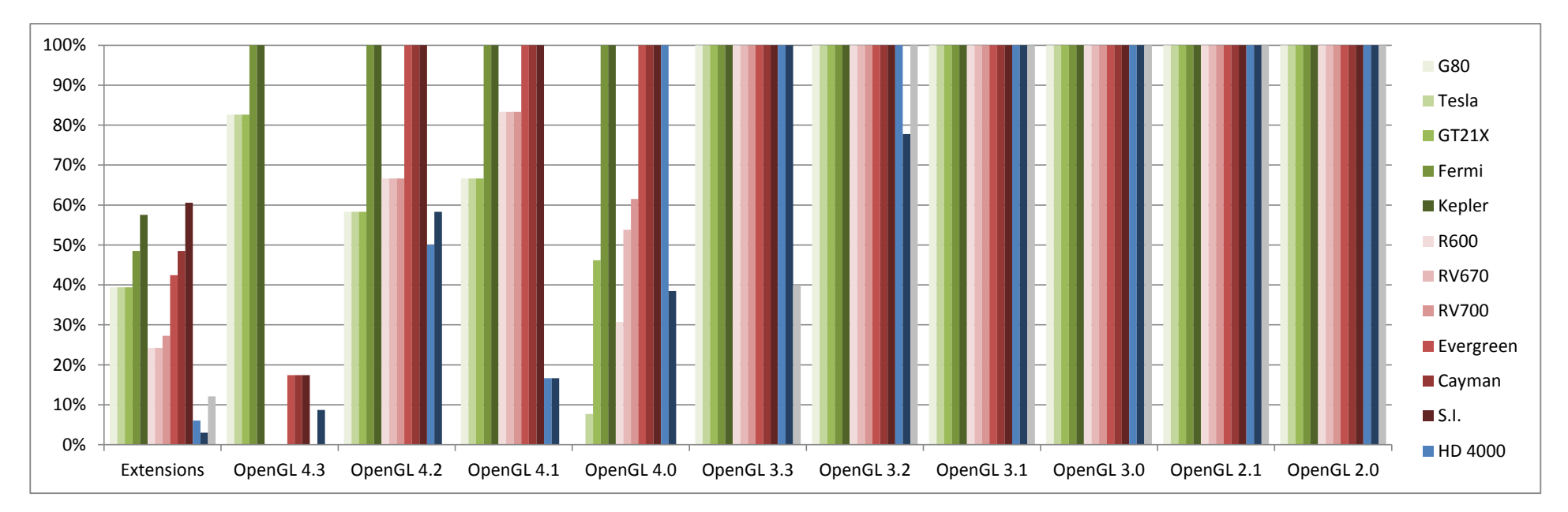

## Nomenclature:

## **Supported**

Not supported

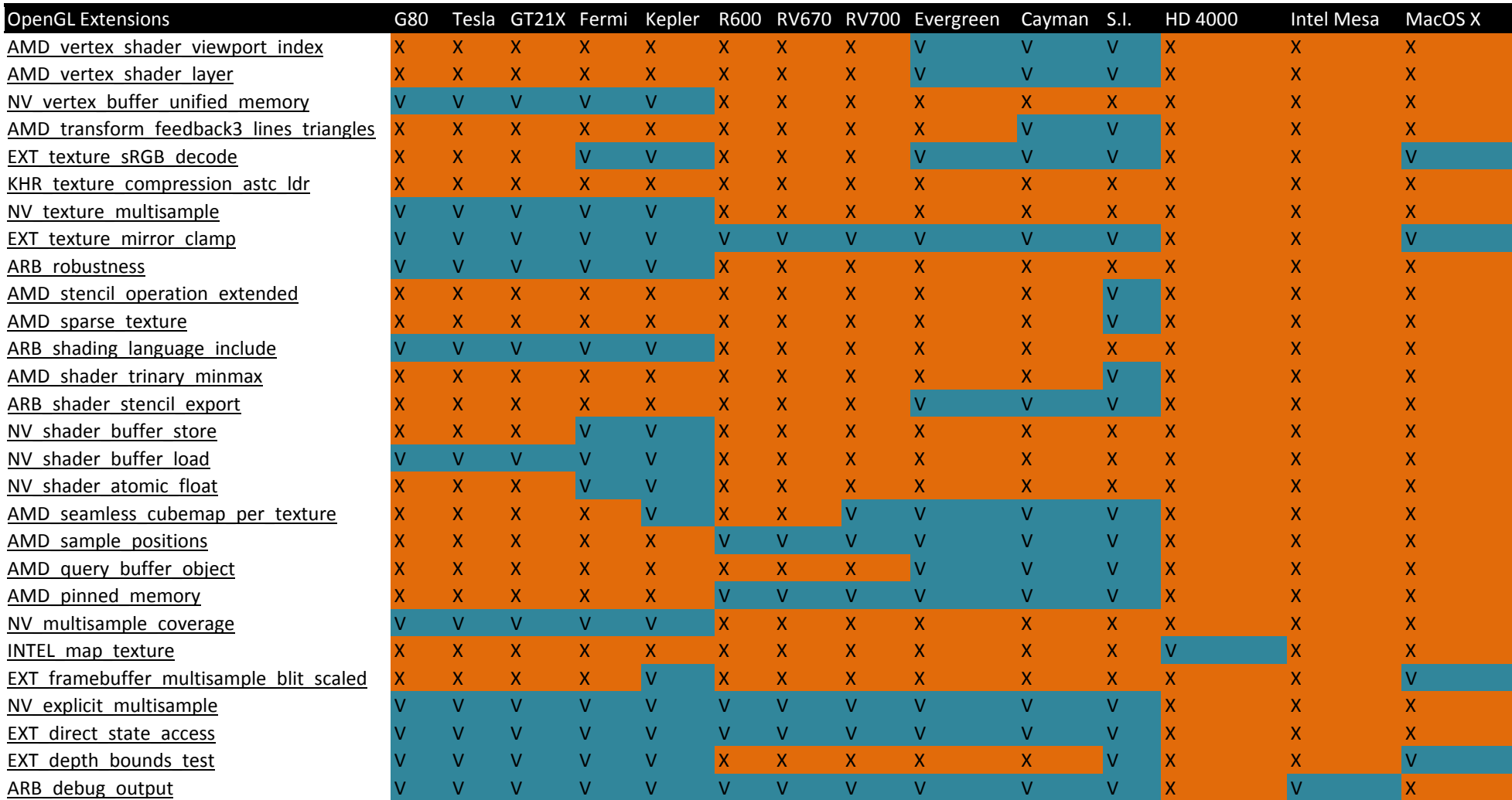

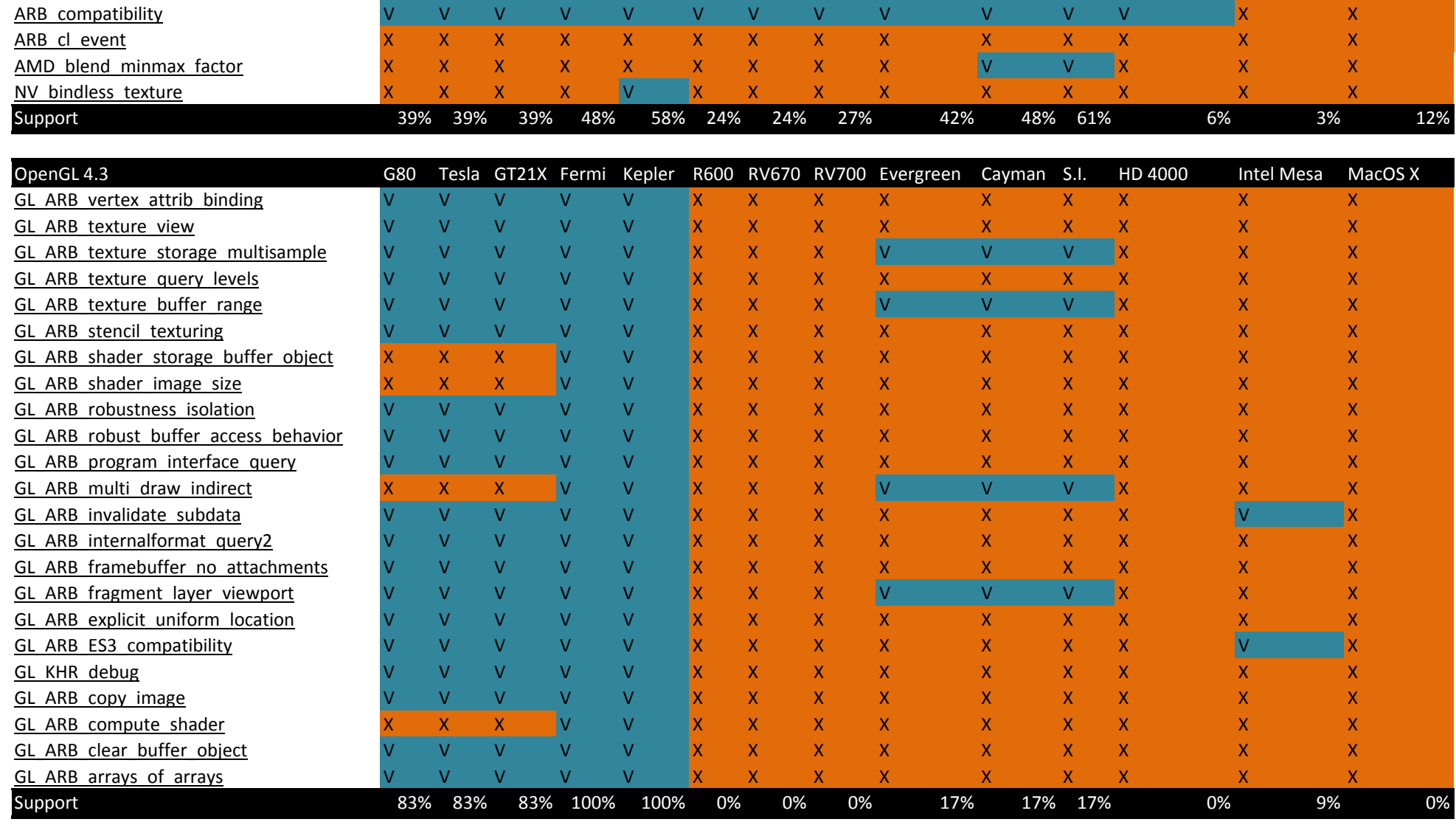

[NV\\_copy\\_image](http://www.opengl.org/registry/specs/NV/copy_image.txt) V V V V V V V V V V V X X X

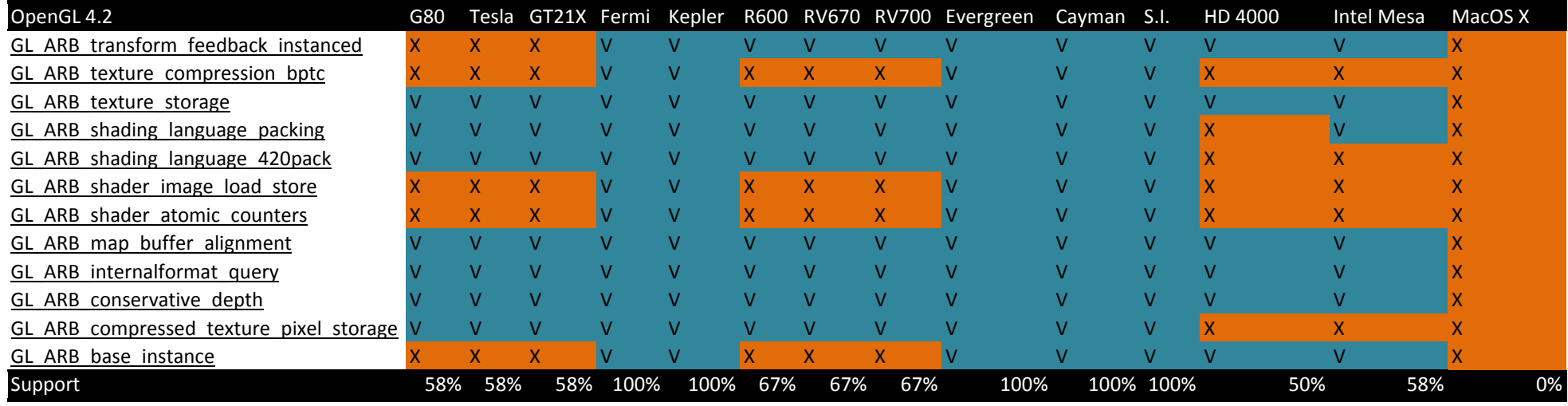

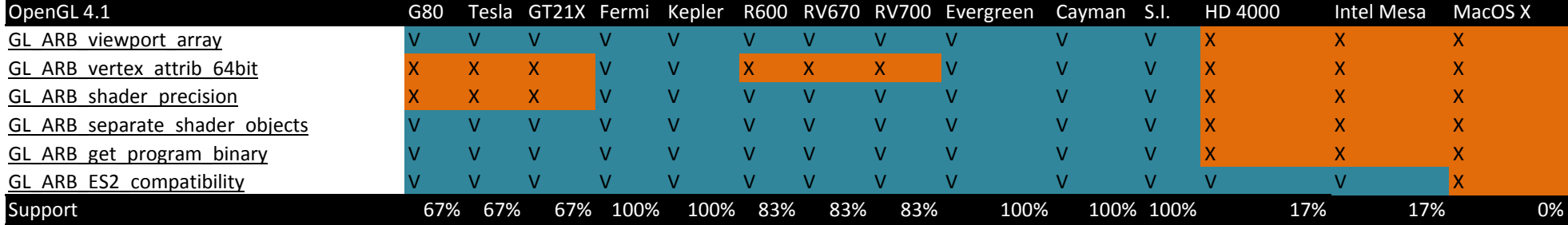

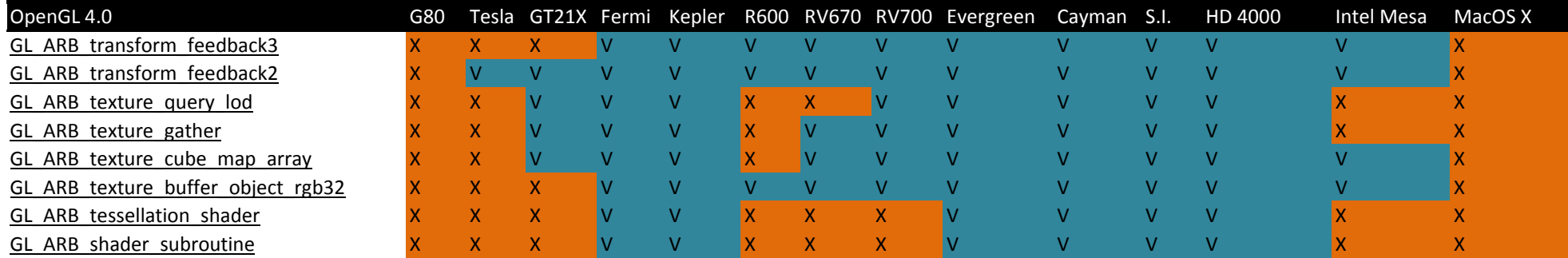

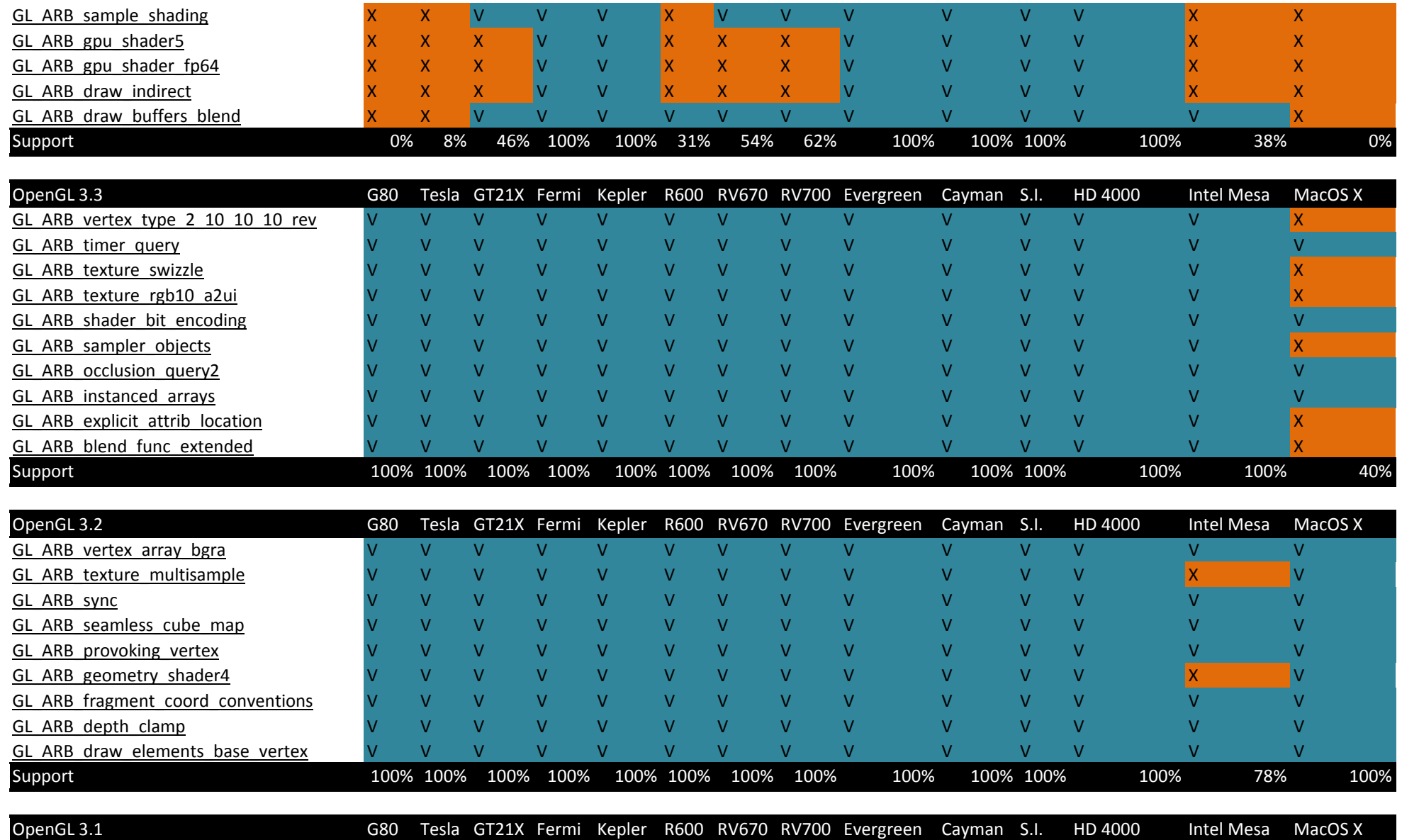

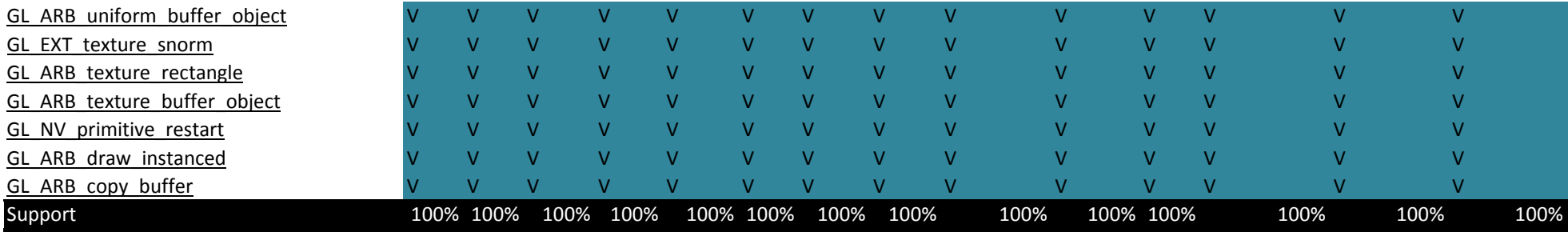

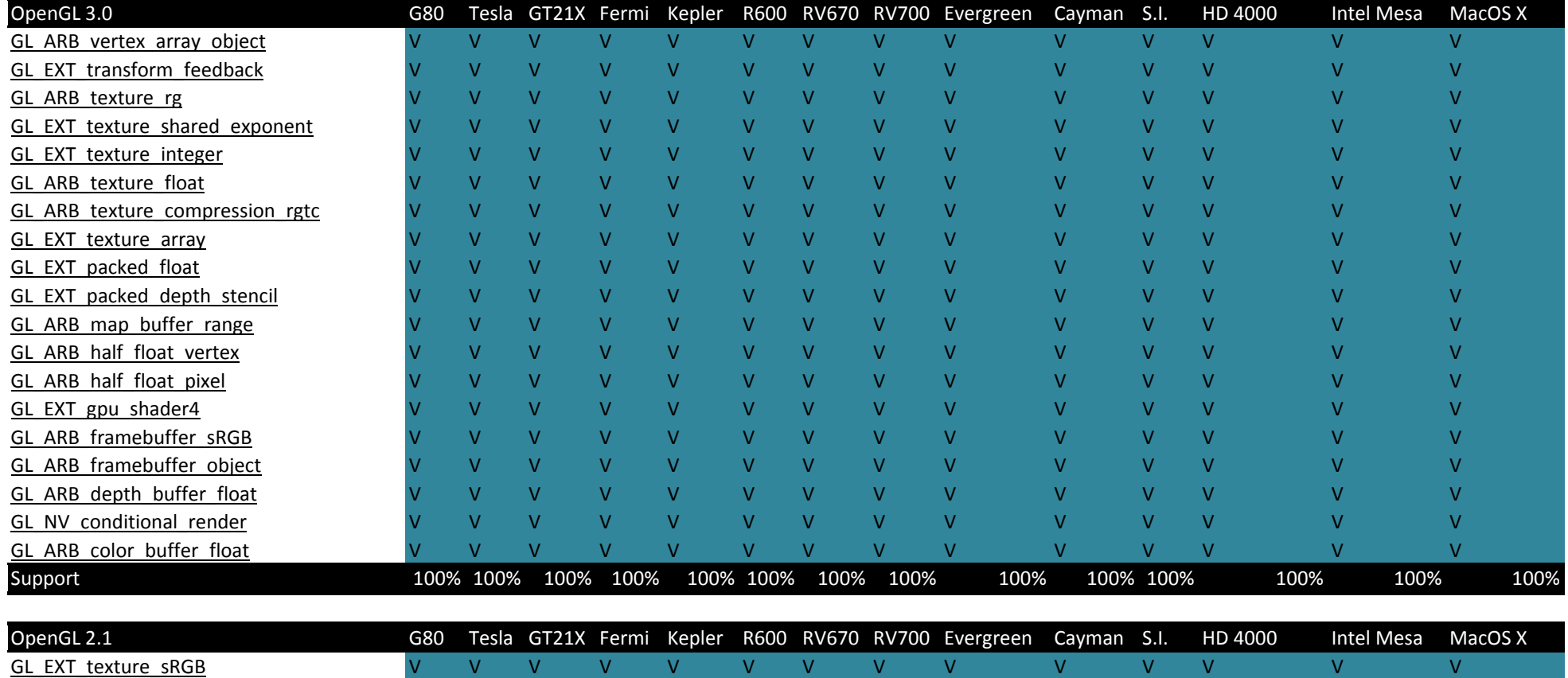

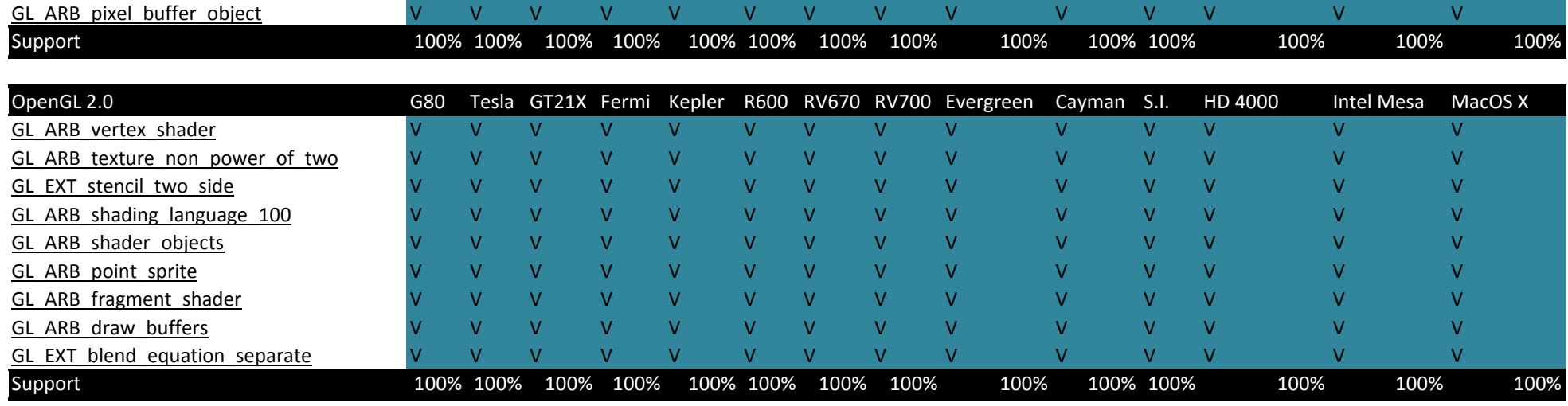